# **ФОНД ОЦЕНОЧНЫХ СРЕДСТВ**

## **по дисциплине**

# **«***Информационные технологии при проектировании технологических машин и оборудования***»**

**Факультет:** *горно-технологический факультет*

**Направление подготовки:** *15.04.02 Технологические машины и оборудование*

**Направленность (профиль):** *Машины и агрегаты металлургической промышленности*

**Уровень образования:** *Магистратура*

**Кафедра** «*Технологические машины и оборудование»*

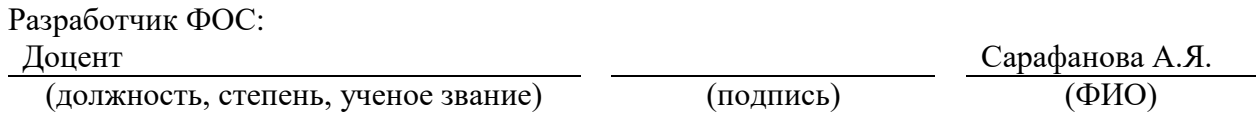

Оценочные материалы по дисциплине рассмотрены и одобрены на заседании кафедры, протокол № 08 от «05» 03 2021 г. Заведующий кафедрой С.С. Пилипенко

<sup>1</sup> В данном документе представлены типовые оценочные средства. Полный комплект оценочных средств, включающий все варианты заданий (тестов, контрольных работ и др.), предлагаемых обучающемуся, хранится на кафедре в бумажном и электронном виде.

## **Перечень планируемых результатов обучения по дисциплине (модулю), соотнесенных с планируемыми результатами образовательной программы** Таблица 1 – Компетенции и индикаторы их достижения

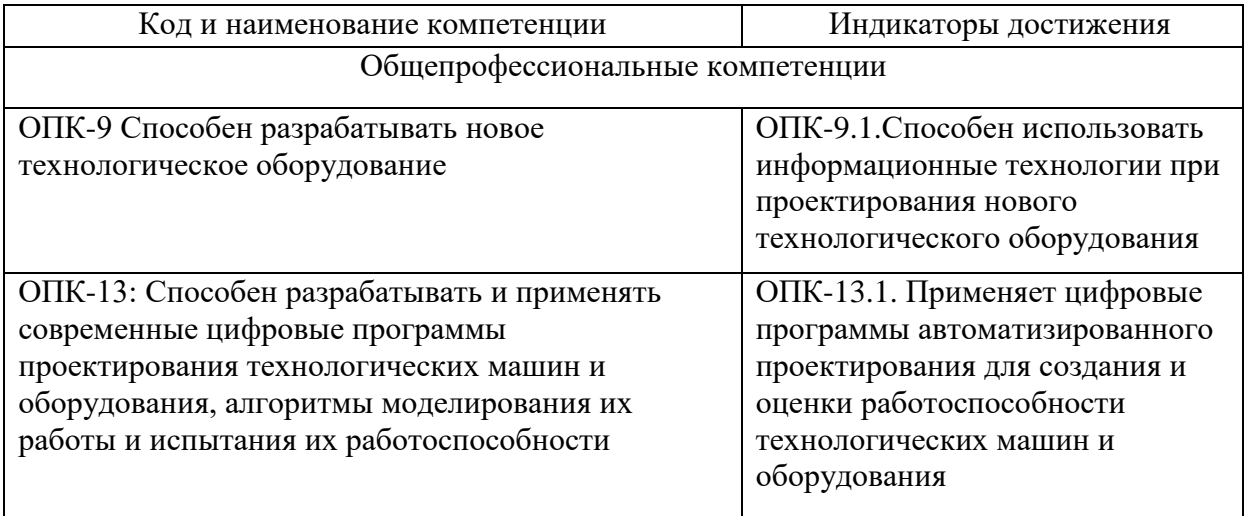

Таблица 2. Паспорт фонда оценочных средств

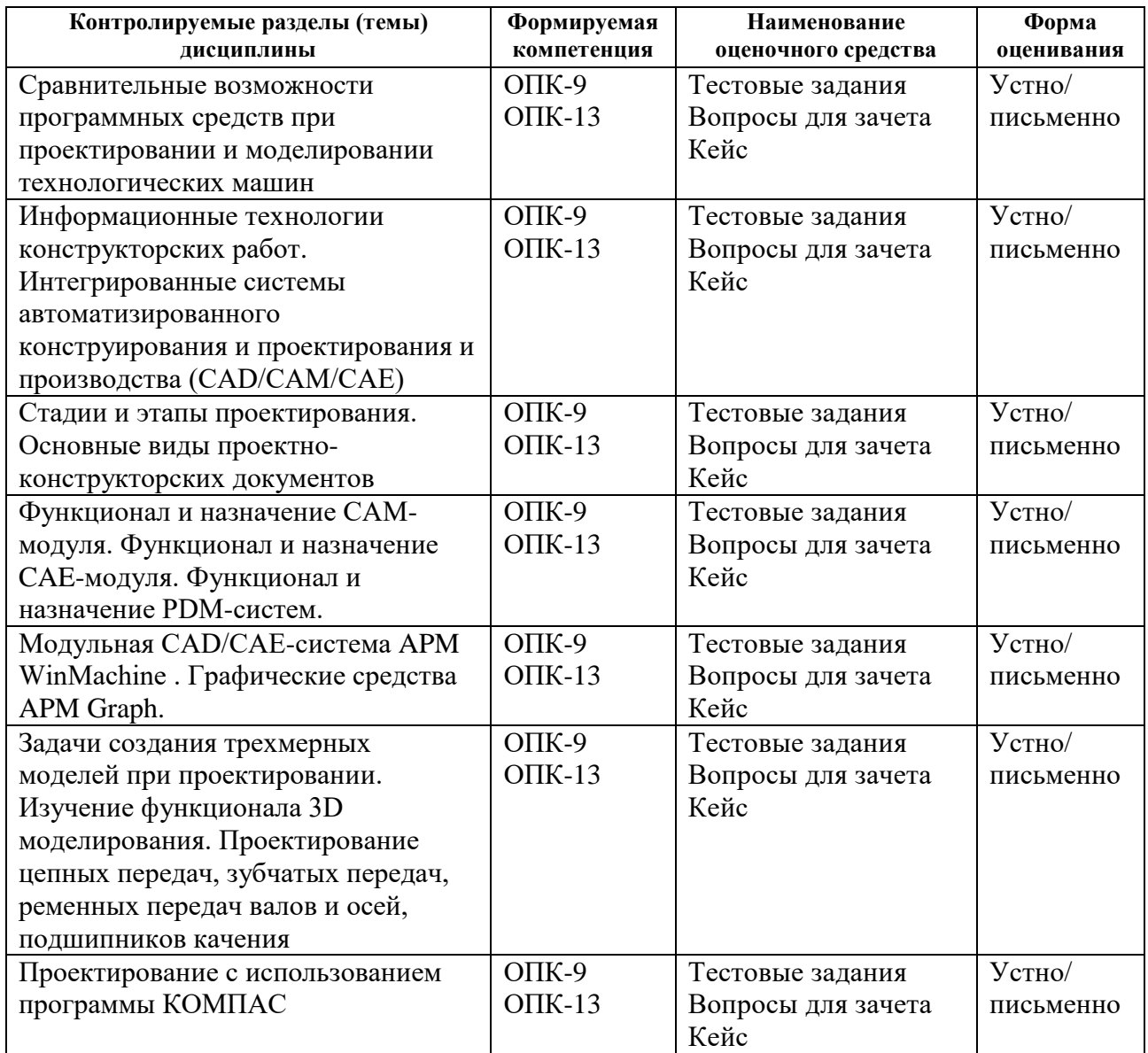

# **1 Методические материалы, определяющие процедуры оценивания знаний, умений, навыков и (или) опыта деятельности, характеризующие процесс формирования компетенций**

Методические материалы, определяющие процедуры оценивания знаний, умений, навыков и (или) опыта деятельности, представлены в виде технологической карты дисциплины (таблица 3).

Таблица 3 – Технологическая карта

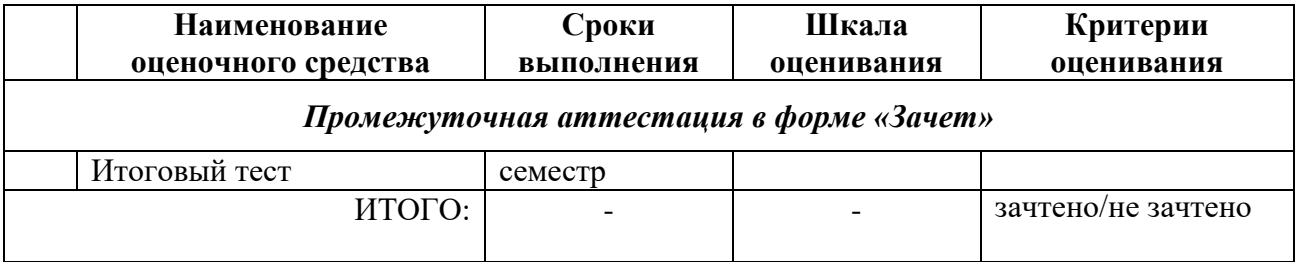

# *Критерии промежуточной аттестации*

#### **Критерии выставления аттестации «зачтено», «не зачтено»:**

- **«Зачтено»** выставляется обучающемуся, если он показал достаточно прочные знания основных положений учебной дисциплины, умение самостоятельно решать конкретные практические задачи, предусмотренные рабочей программой, ориентироваться в рекомендованной справочной литературе, умеет правильно оценить полученные результаты.

**- «Не зачтено»** выставляется обучающемуся, если при ответе выявились существенные пробелы в знаниях основных положений учебной дисциплины, неумение с помощью преподавателя получить правильное решение конкретной практической задачи из числа предусмотренных рабочей программой учебной дисциплины.

## **2. Типовые контрольные задания или иные материалы, необходимые для оценки знаний, умений, навыков и (или) опыта деятельности, характеризующие процесс формирования компетенций в ходе освоения образовательной программы**

### **2.1 Задания для текущего контроля успеваемости**

### **Задания практических работ**

Практическая работа № 1. «Решение задач с использованием свойств основных САПР Проектирование цепных передач»

Практическая работа № 2. Геометрическое моделирование с учетом конструктивнотехнологических элементов деталей

Практическая работа № 3. Расчет двухступенчатого цилиндрического редуктора с использованием программs САПР APM WinMachine

Практическая работа № 4. WinTrans – проектирования передач вращения,

предназначенная для расчета всех типов зубчатых передач в автоматическом режиме Практическая работа № 5. Применение прикладных программ для проведения проверочных и проектировочных расчетов

Вопросы к зачету

1. Основные понятия о системах автоматизированного проектирования.

2. Применение ЭВМ для автоматизации проектирования

4. Структурная схема САПР.

5. Общие сведения о функциональной и обеспечивающей частях САПР.

6. Классификация САПР в зависимости от структуры и решаемых задач.

7. Методы решения задач оптимизации.

8. Программное обеспечение. Операционные системы, общие сведения о файловой системе.

9. Программы, обеспечивающие функционирование и взаимодействие устройств системы.

10. Информационное обеспечение. Организация банков данных.

11. Расчет и проектирование плоских ферменных конструкций методом конечных элементов.

12. Технические средства. Технические характеристики современных ЭВМ.

13. Модульная CAD/CAE-система APM WinMachine .

14.Графические средства APM Graph. Проектирование цепных передач

15. Проектирование и расчет пружин и других упругих элементов машин.

16. Основные виды проектно-конструкторских документов.

17. Проектирование валов и осей , подшипников качения.

18. Процесс проектирования с точки зрения различных подходов (информационного, теории принятии решений, теории управления).

19. Проектирование шпоночных, болтовых соединений. Проектирование сварных соединений

20. Основные понятия инженерного проектирования (алгоритм и этап проектирования, проектные решение, процедура и операция). Основные задачи методологии проектирования.

21. Задачи классификации САПР. Признаки классификации и классификационные группы САПР

22. Проектирование зубчатых передач, ременных передач

23. Проектировочный расчет двухступенчатого цилиндрического редуктора в модуле APM DRIVE.

24. Информационное обеспечение САПР.

25. Комплекс средств автоматизированного проектирования.

26. Последовательность (этапы и операции) проектируемого объекта. Стадии

формирования ММ (описательная, прогностическая и оптимизационная модели).

28. Стадии и этапы проектирования.

29. Расчет напряженно-деформированного состояния трехмерных рамных конструкций.

30. Проектировочный расчет напряженно-деформированного состояния трехмерных рамных конструкций

31. Автоматизированное проектирования Основные понятия.

32. .Обзор современных автоматизированных систем проектирования.

33. Обзор современных CAE-систем.

34. Анализ объекта проектирования как объекта автоматизации.

Темы рефератов:

- 1) CALS технологии в машиностроении.
- 2) Системы автоматизированного проектирования в машиностроении.

3) Системы автоматизированного проектирования технологических процессов (САПР

ТП) в машиностроении.

4) Эволюция средств проектирования от ручных до автоматизированных.

- 5) Классификация современных САПР.
- 6) Устройство современных САПР и принципы работы в них.
- 7) CAD системы и их применение в машиностроении.
- 8) САМ системы и их применение в машиностроении.
- 9) CAE системы и их применение в машиностроении.
- 10) Создание технологического процесса производства изделия в современных САПР

ТП.

- 11) Пример создания изделия в промышленности с применением современных САПР.
- 12) Анализ рынка САПР.
- 13) Целесообразность применения САПР в машиностроении.
- 14) Современные комплексные САПР и их применение в машиностроении.
- 15) PDM системы в машиностроении.
- 16) PLM системы в машиностроении.

17) Структура электронной модели технологического процесса изготовления изделия в машиностроении.

- 18) Программные продукты фирмы АСКОН.
- 19) Программные продукты фирмы «Топ Системы».
- 20) Программные продукты фирмы Autodesk.
- 21) Программные продукты фирмы Dassault Systemes.
- 22) Программные продукты фирмы Siemens PLMSoftware.
- 23) Программные продукты фирмы PTC.
- 24) Перспективы развития САПР.
- 25) Перспективы развития САПР ТП.
- 26) CALS технологии в машиностроении.
- 27) Системы автоматизированного проектирования технологических процессов (САПР
- ТП) в машиностроении.
- 28) Эволюция средств проектирования от ручных до автоматизированных.
- 29) Создание технологического процесса производства изделия в современных САПР

ТП.

- 30) Анализ рынка САПР ТП.
- 31) Целесообразность применения САПР ТП в машиностроении.
- 33) ИнтерМех TechCard.
- 34) Siemens Teamcenter Manufacturing.
- 35) PDM системы.
- 36) PLM системы.
- 37) Перспективы развития САПР ТП.

## **2.2. Промежуточная аттестация осуществляется в виде зачета, который проводится в виде теста. Текущий контроль проводится в виде выполнения реферата и собеседования, выполнения практических работ и представления результатов выполненных в виде расчетов и чертежей**

Задания для промежуточной аттестации

**Тест**

**по дисциплине «***Информационные технологии при проектировании технологических машин и оборудования***»**

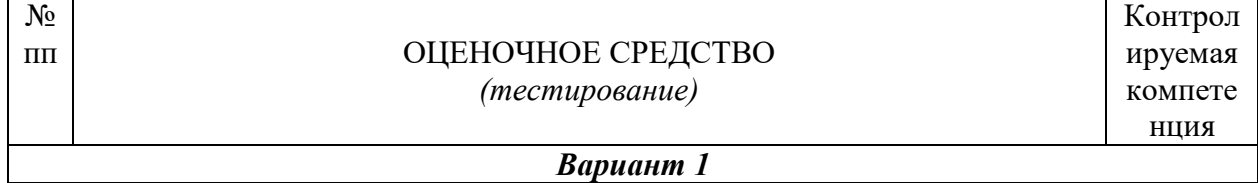

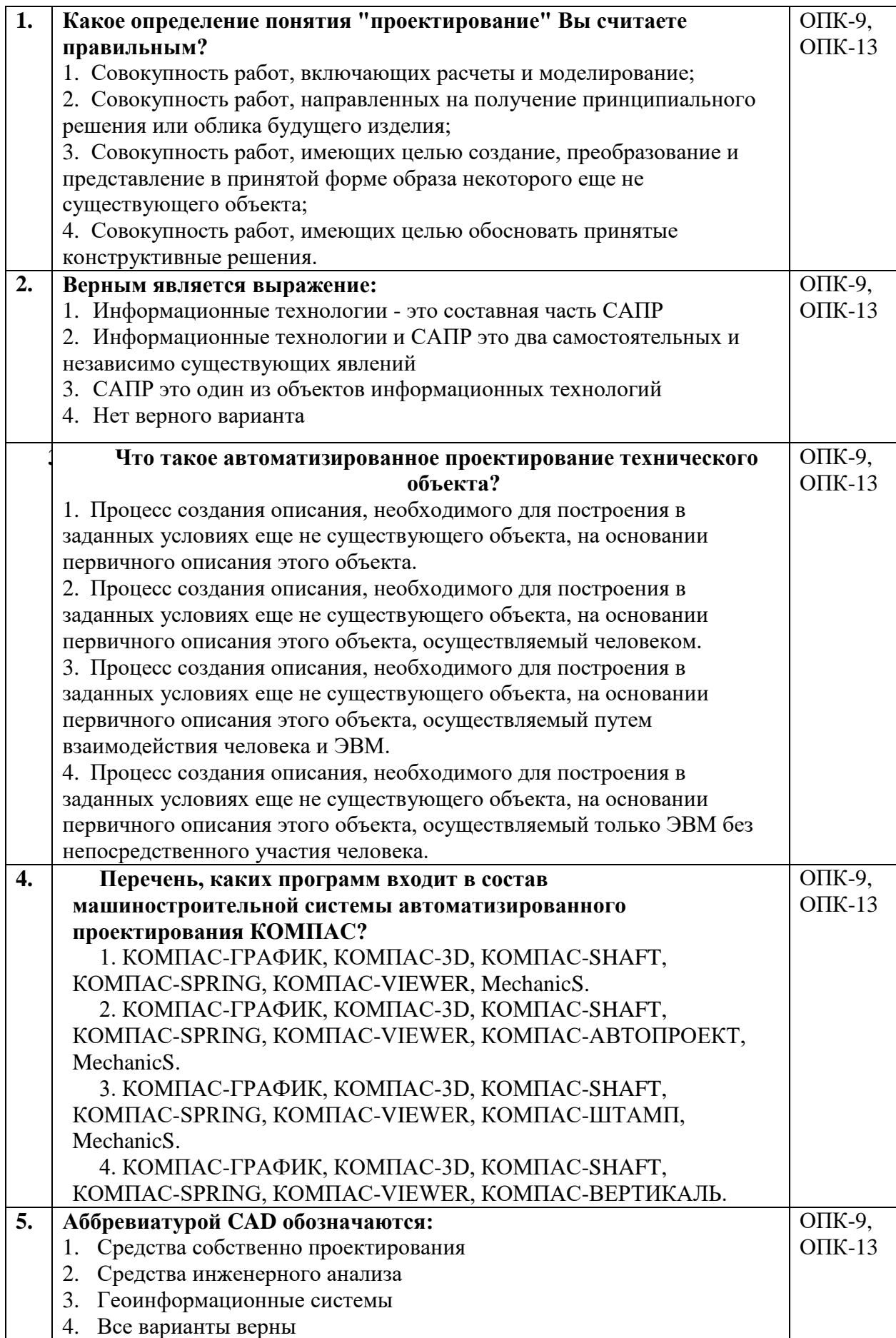

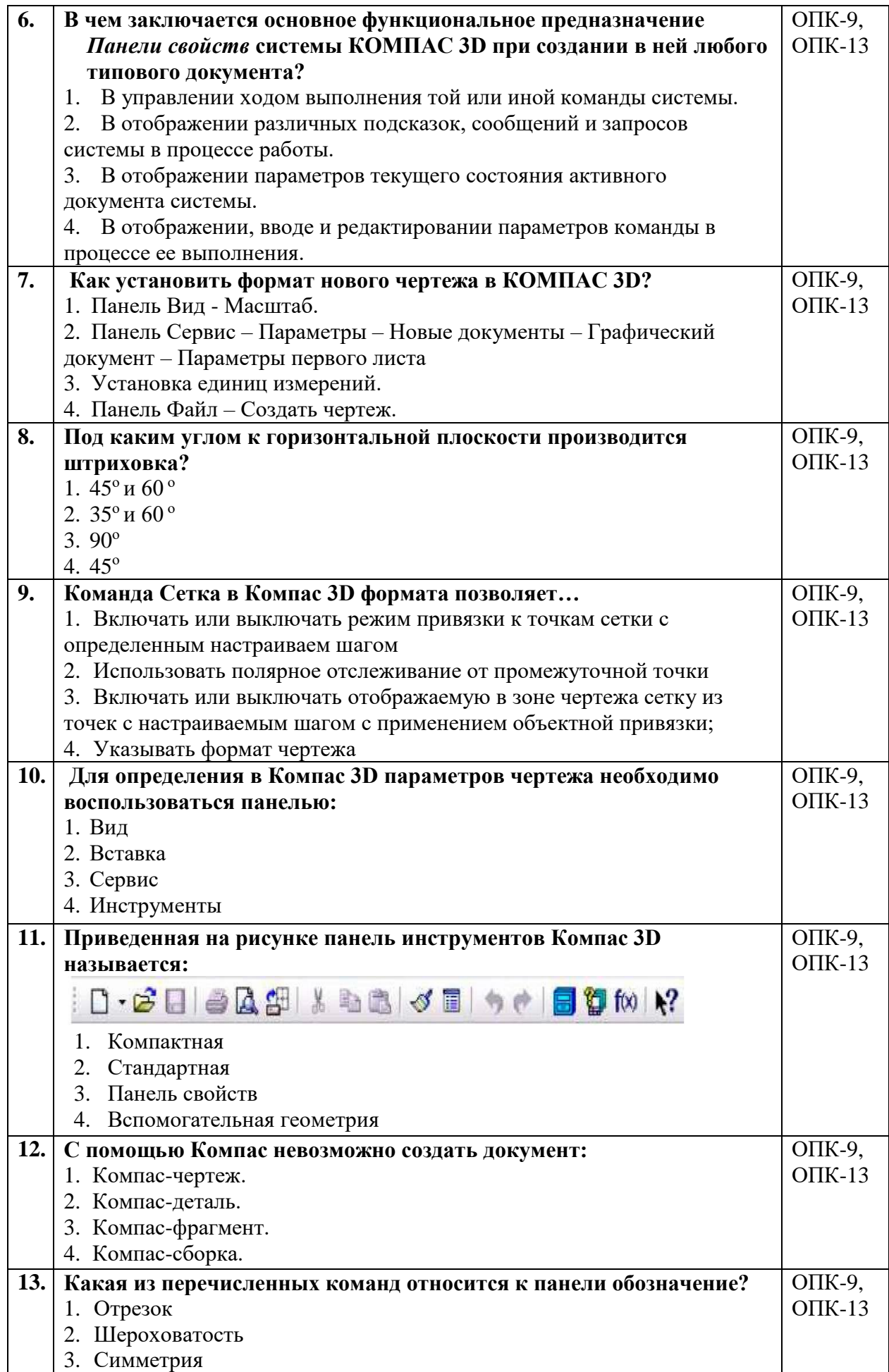

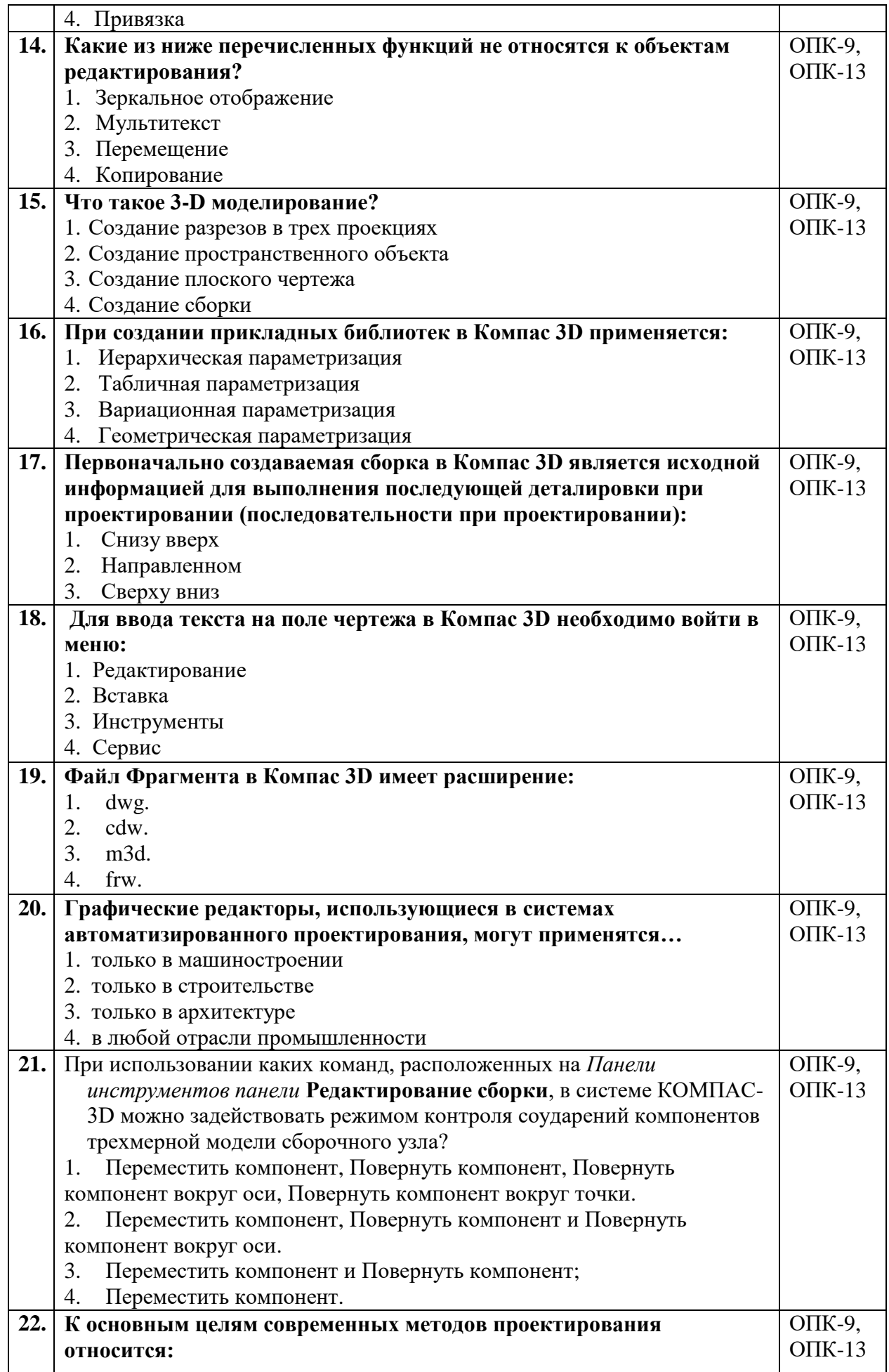

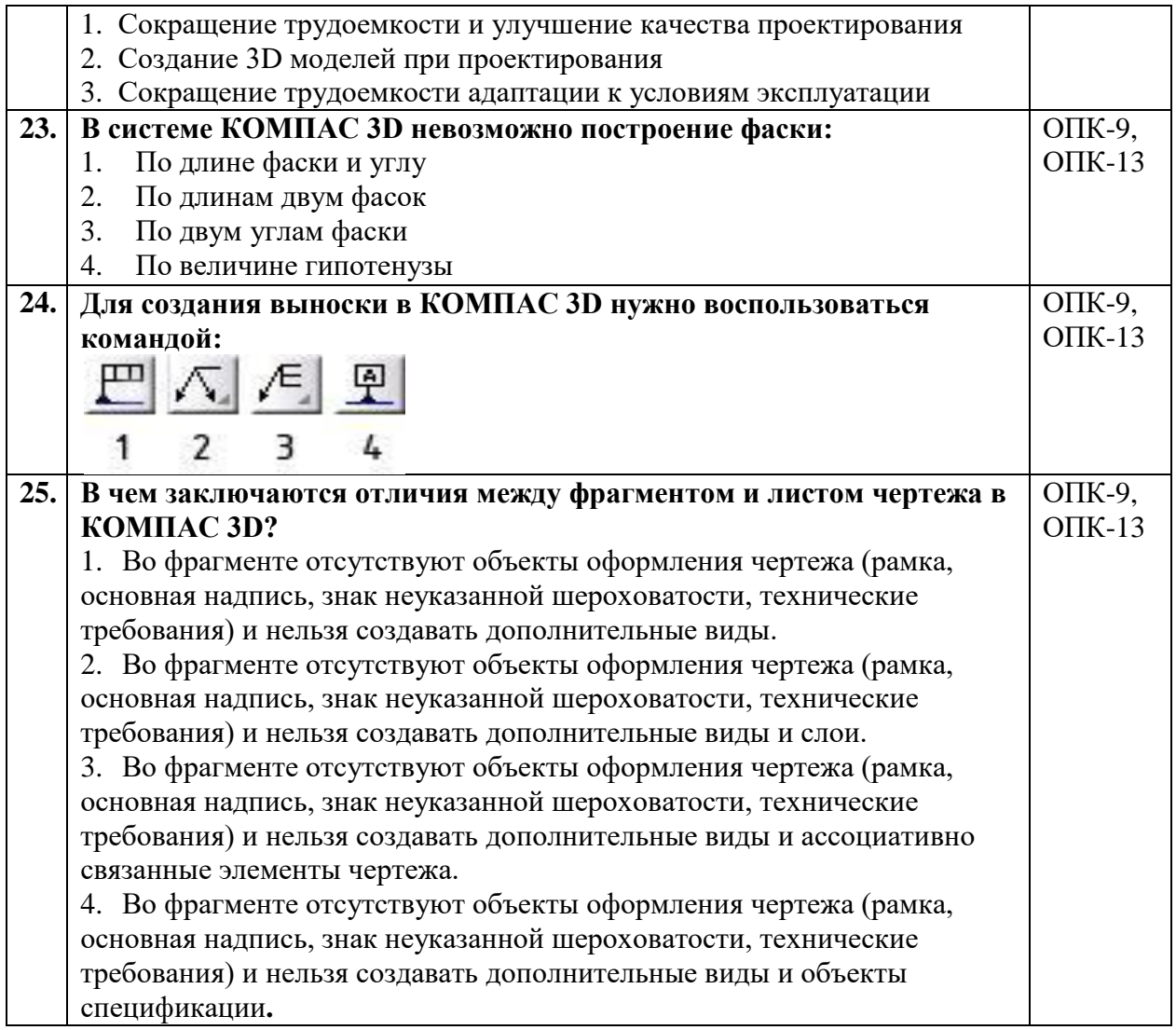

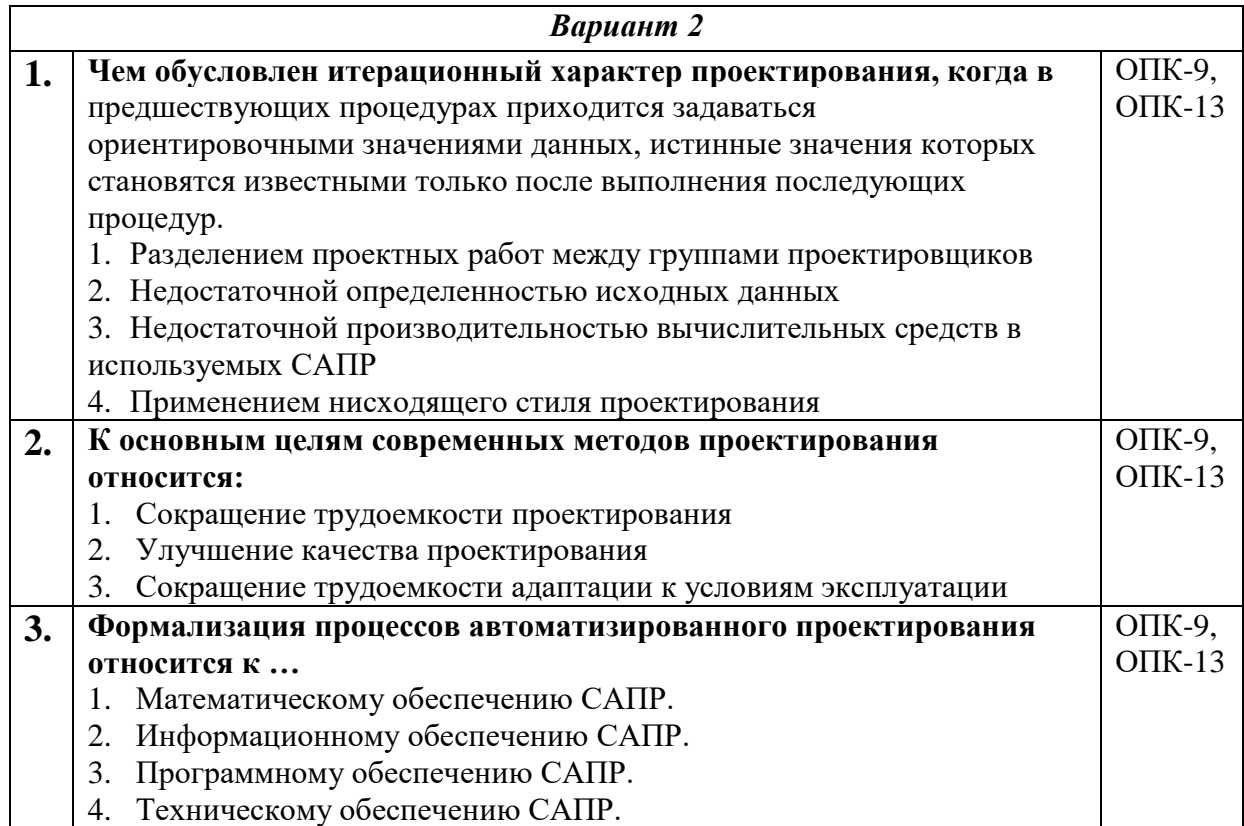

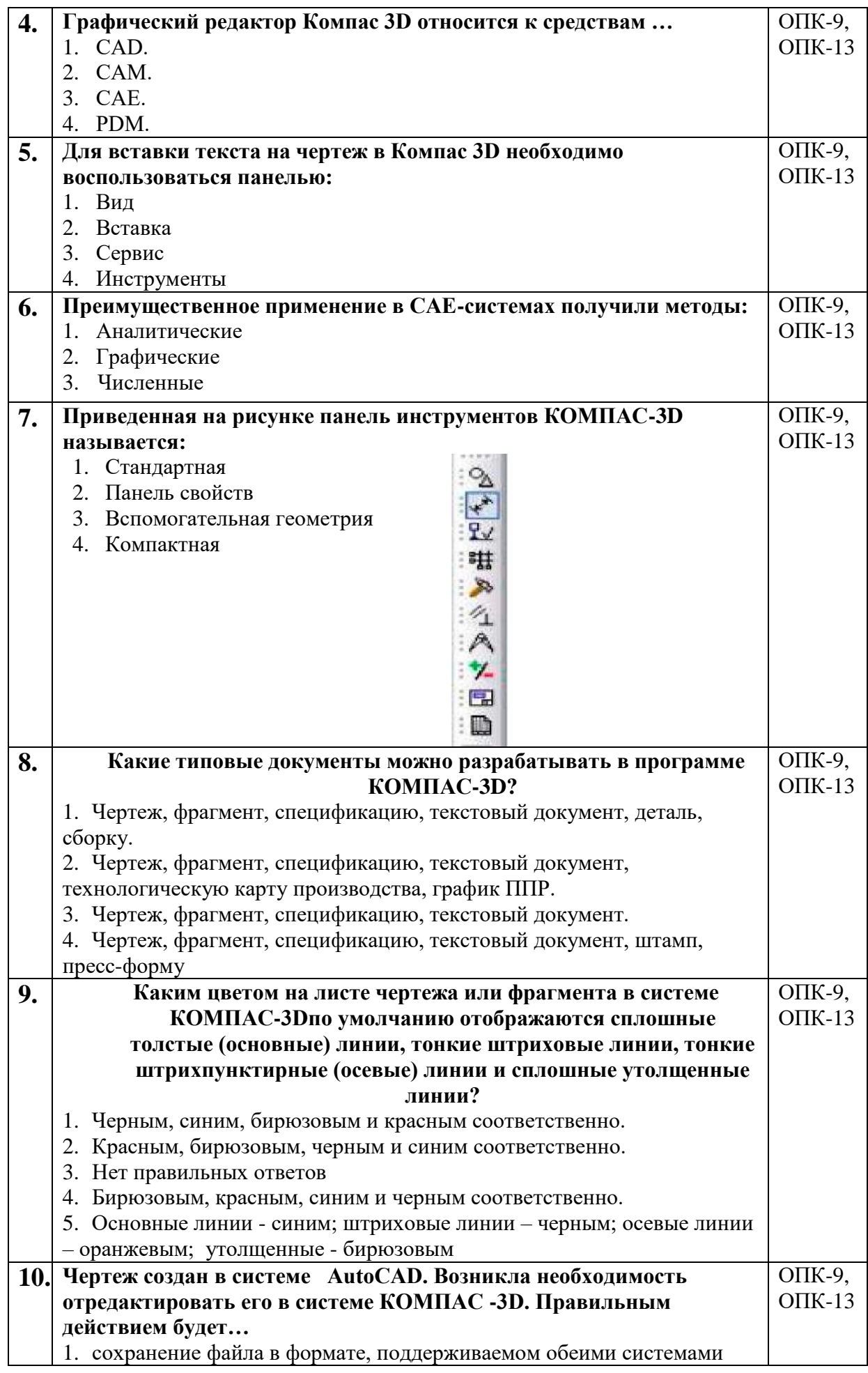

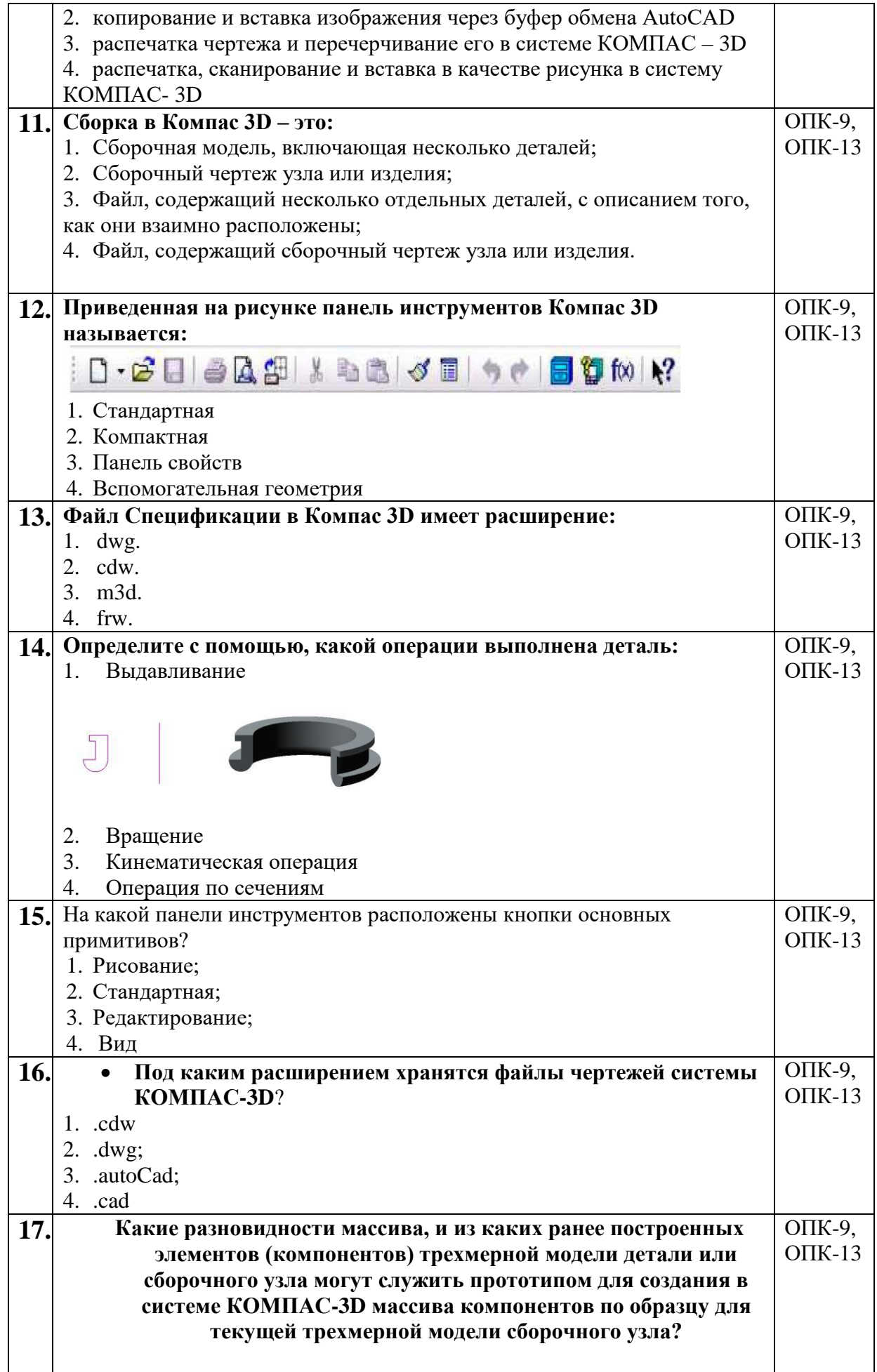

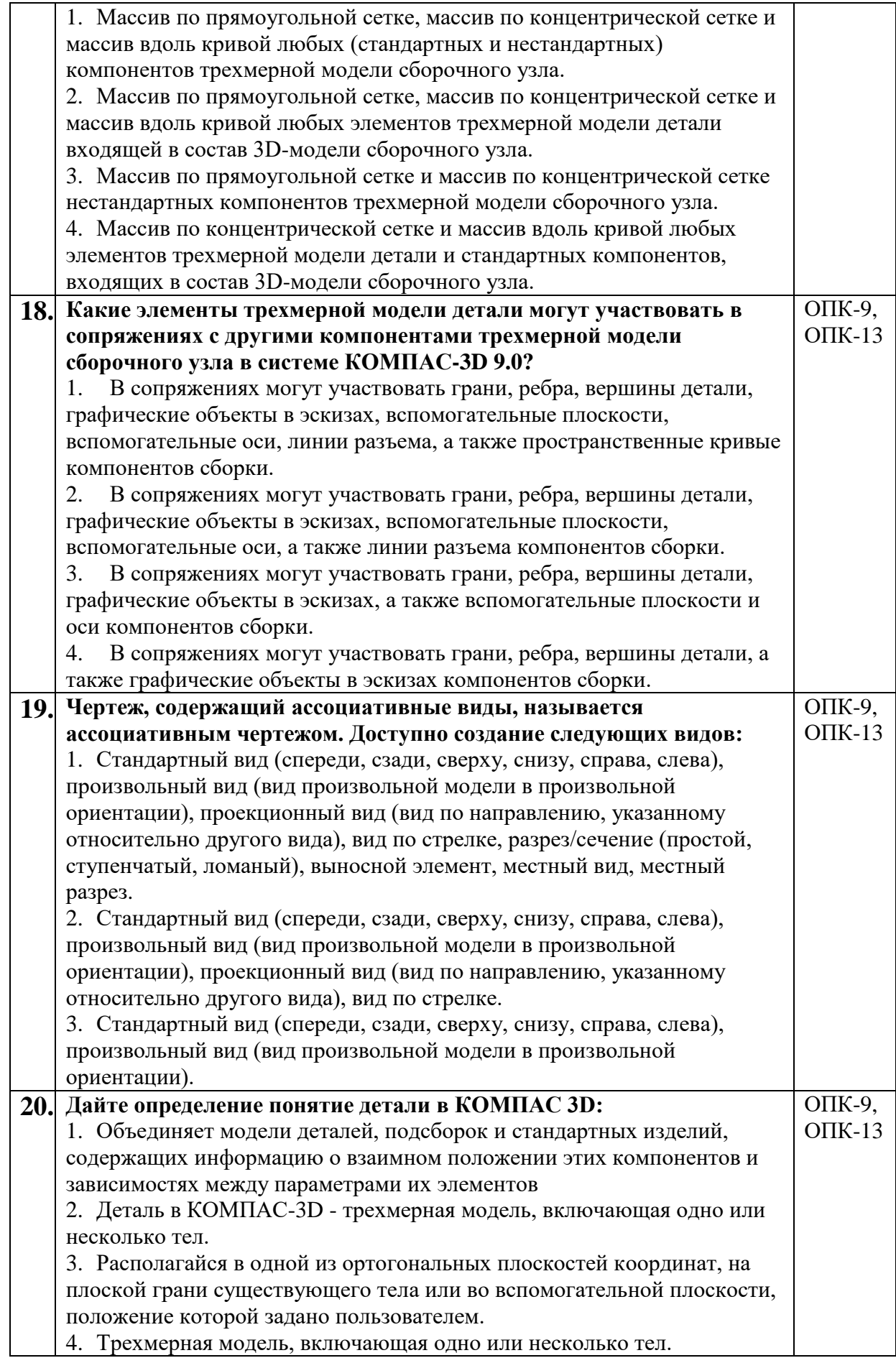

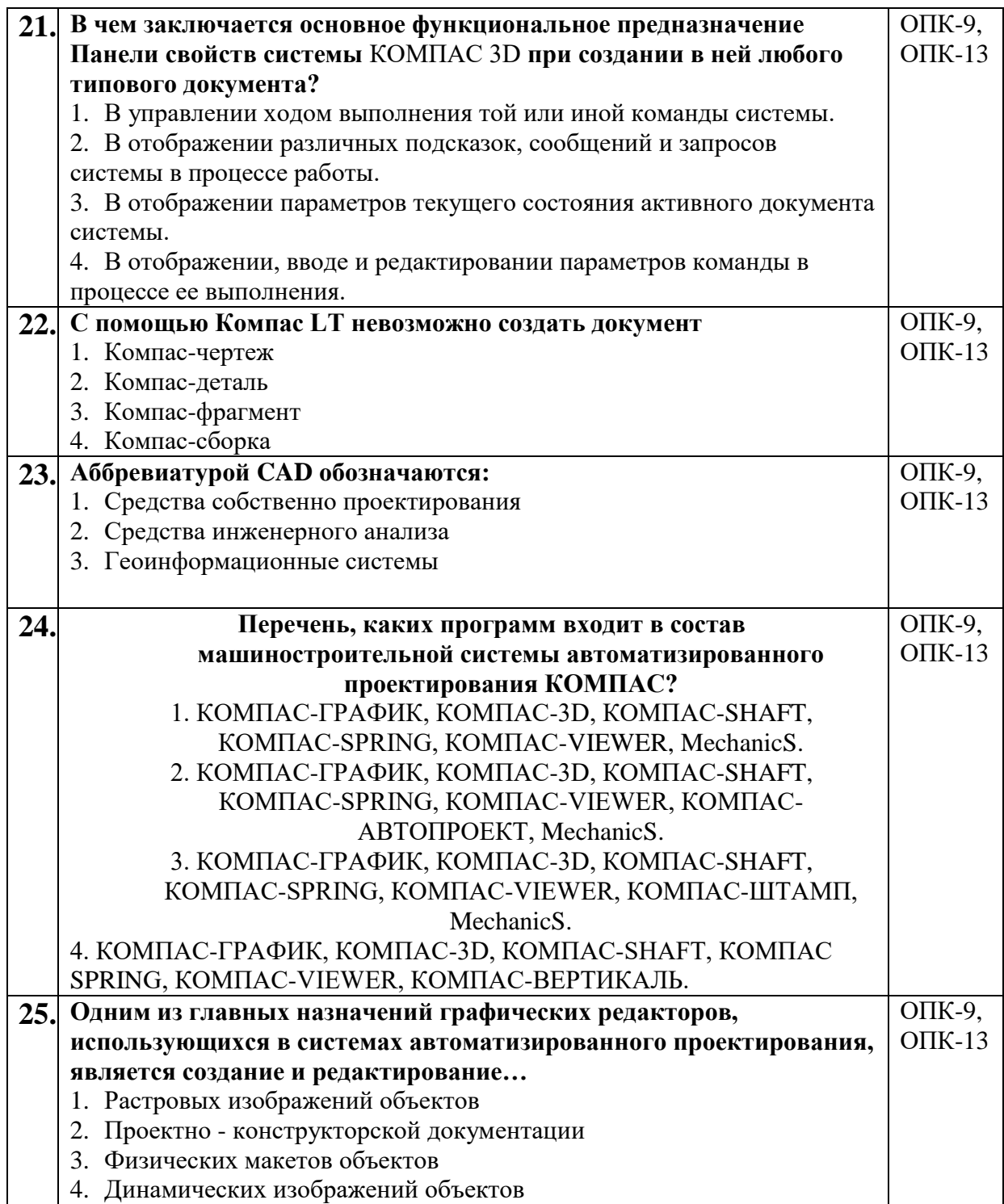

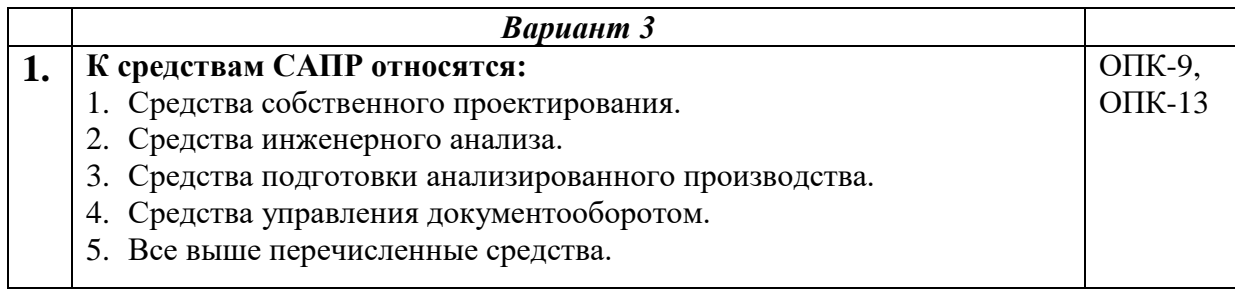

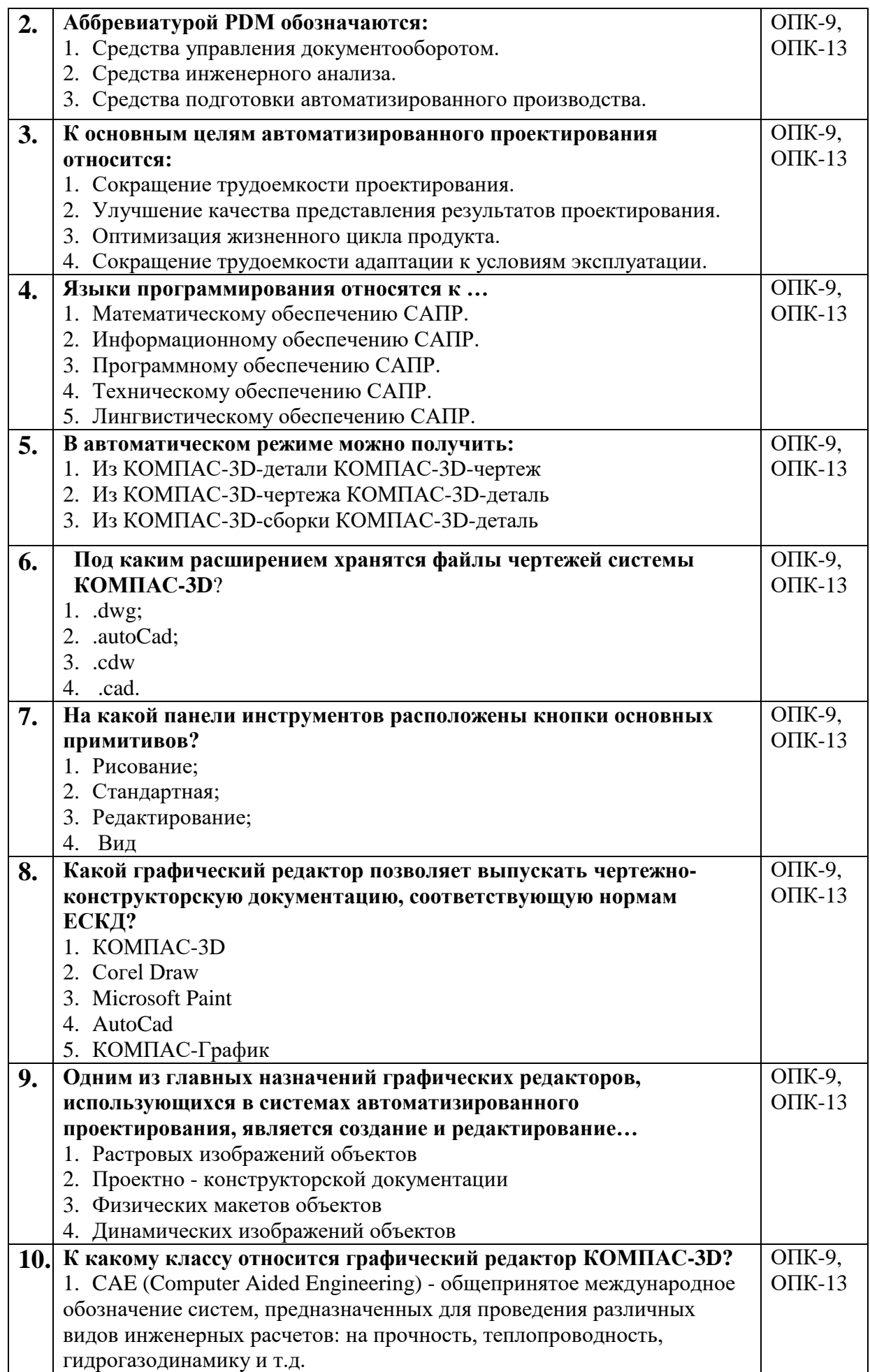

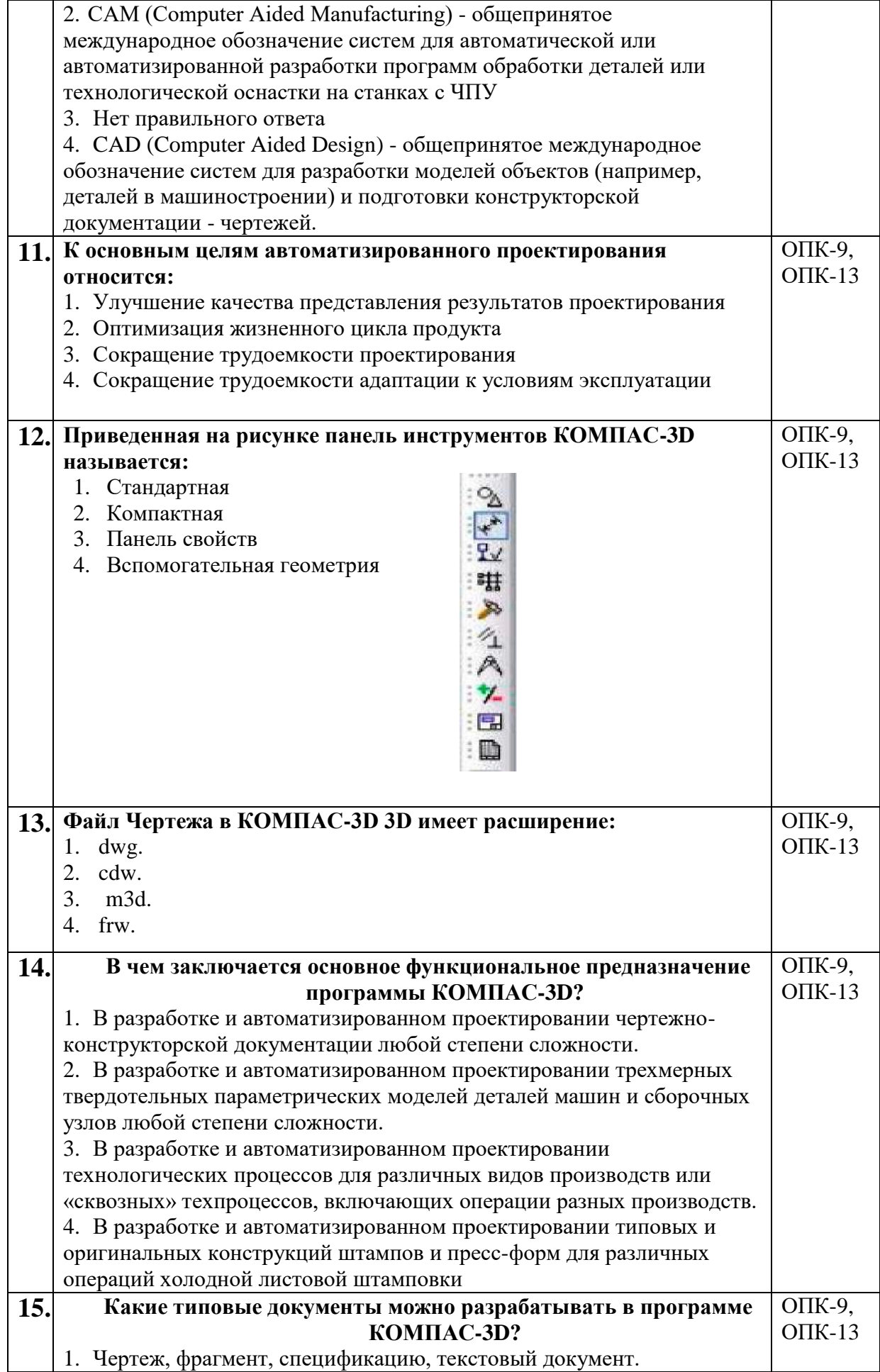

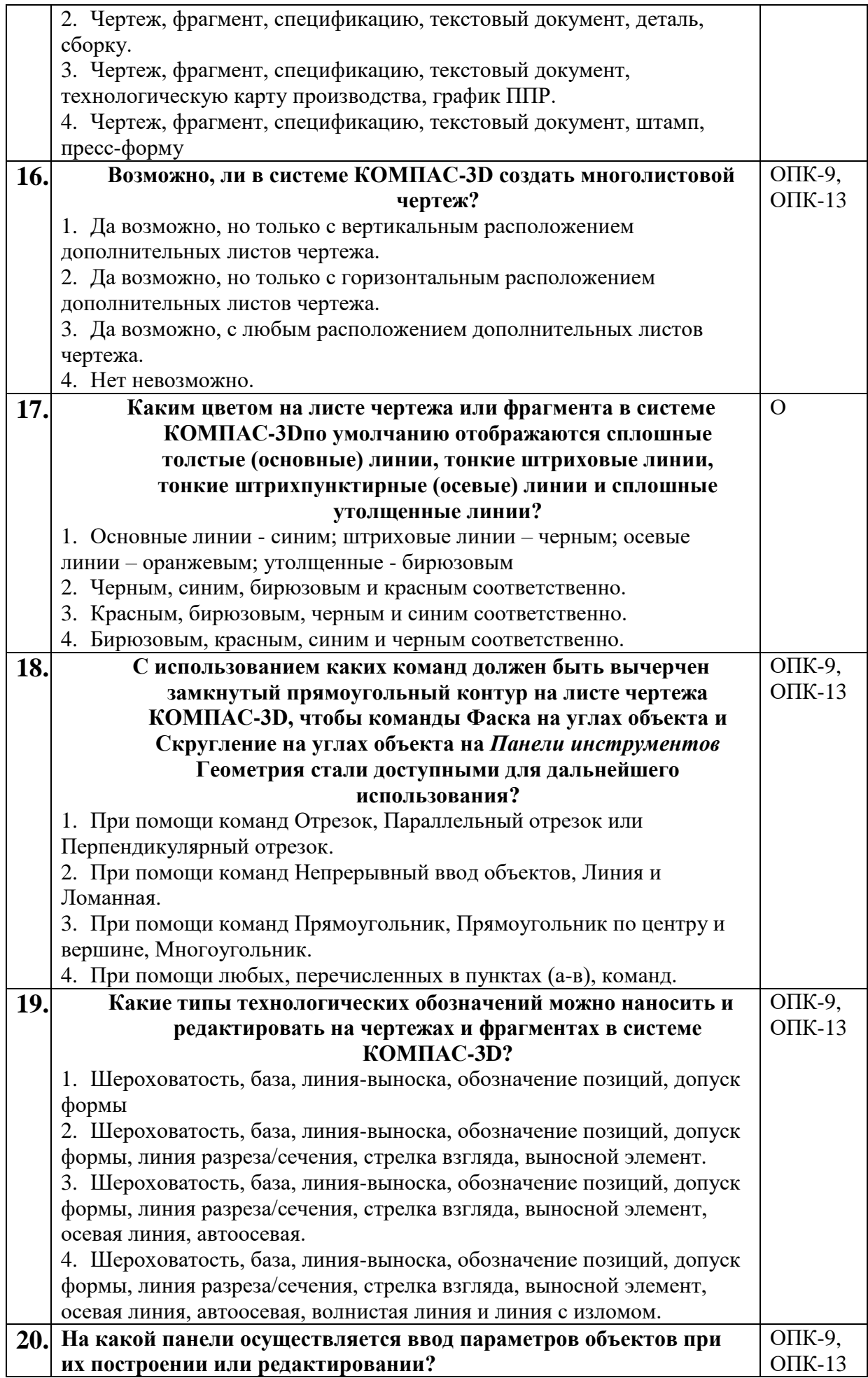

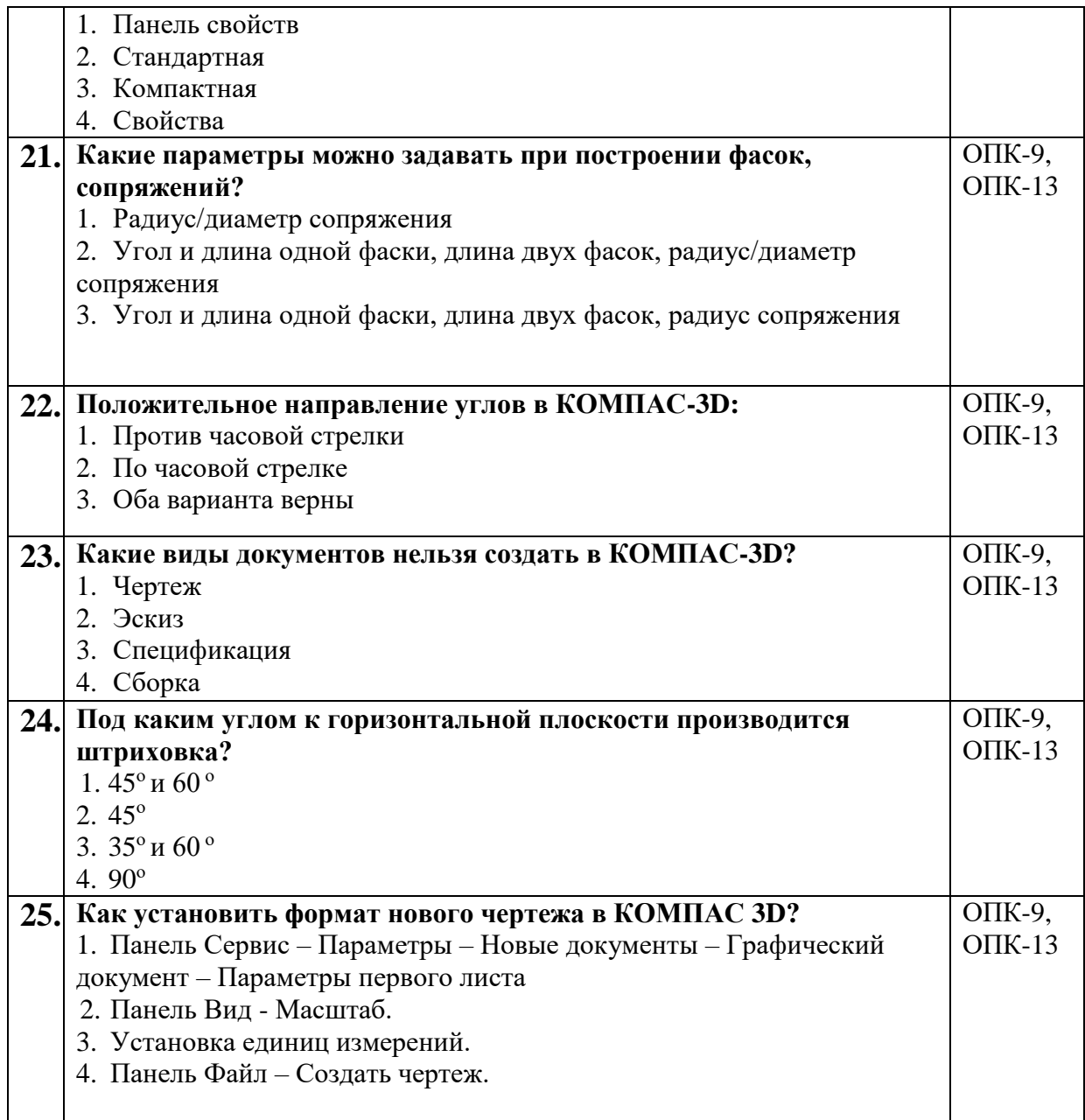

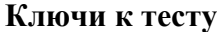

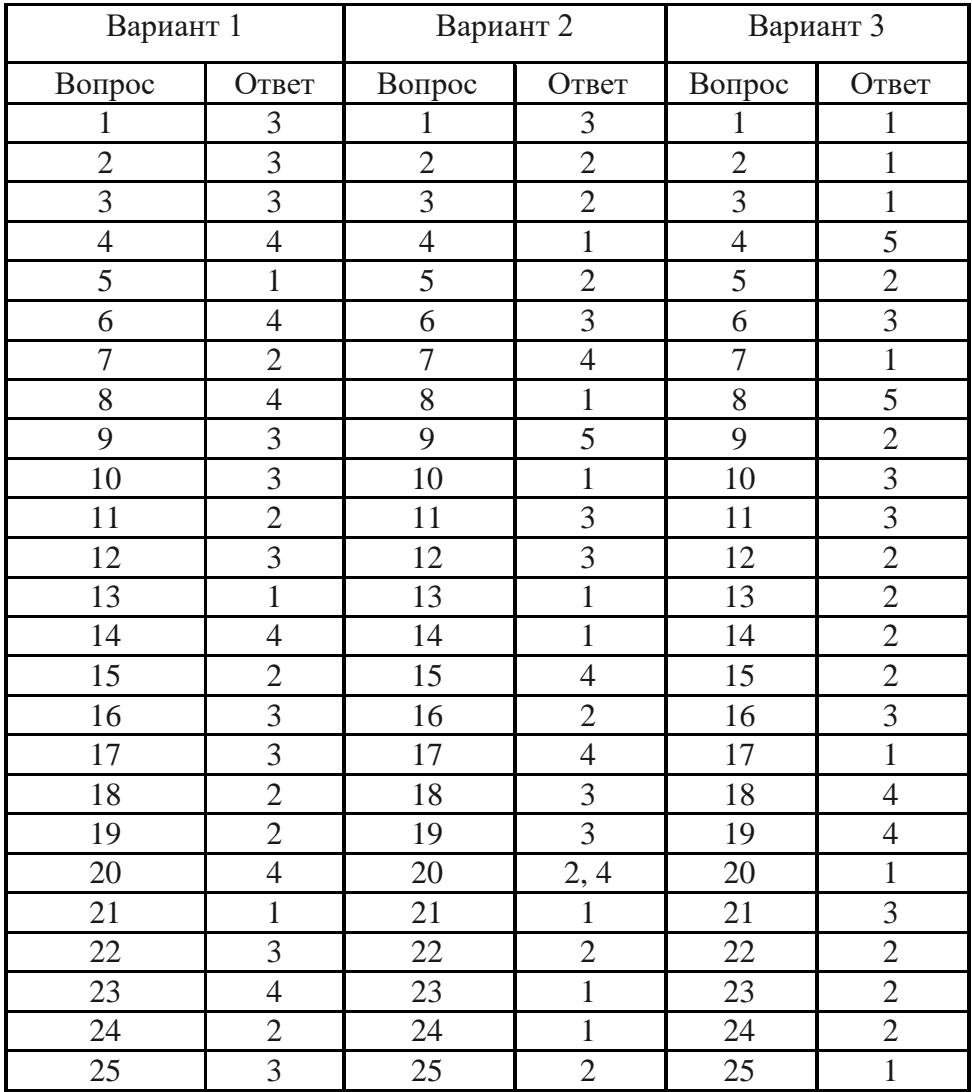